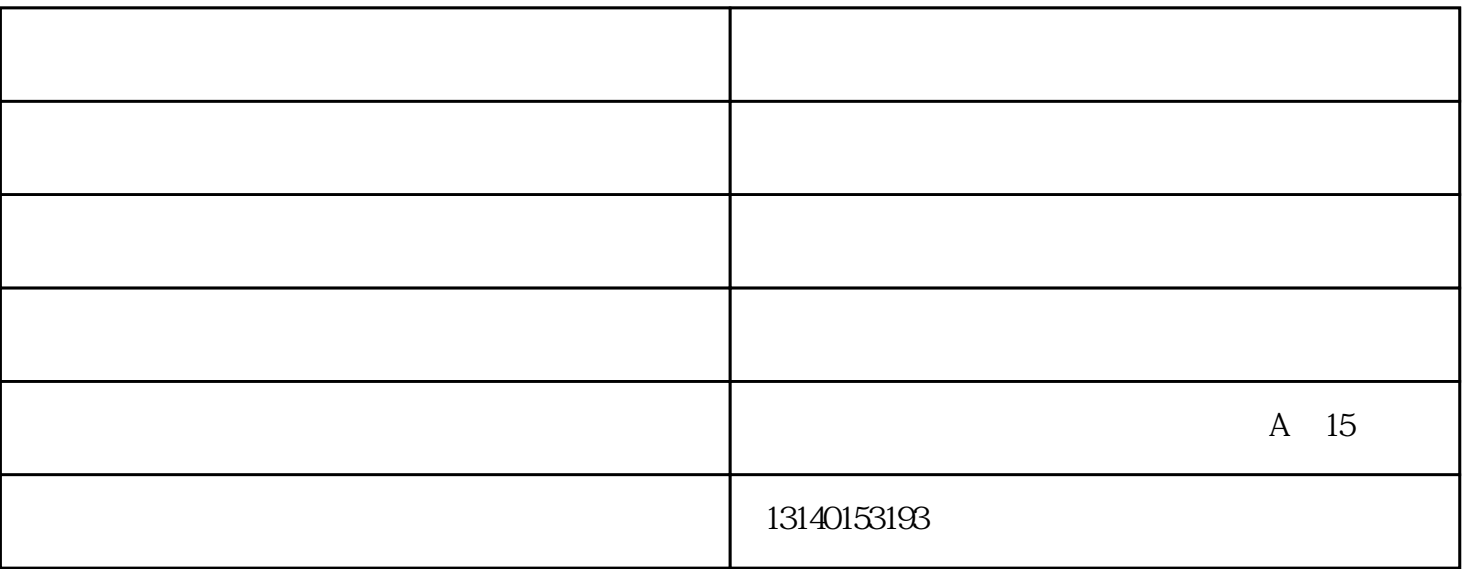

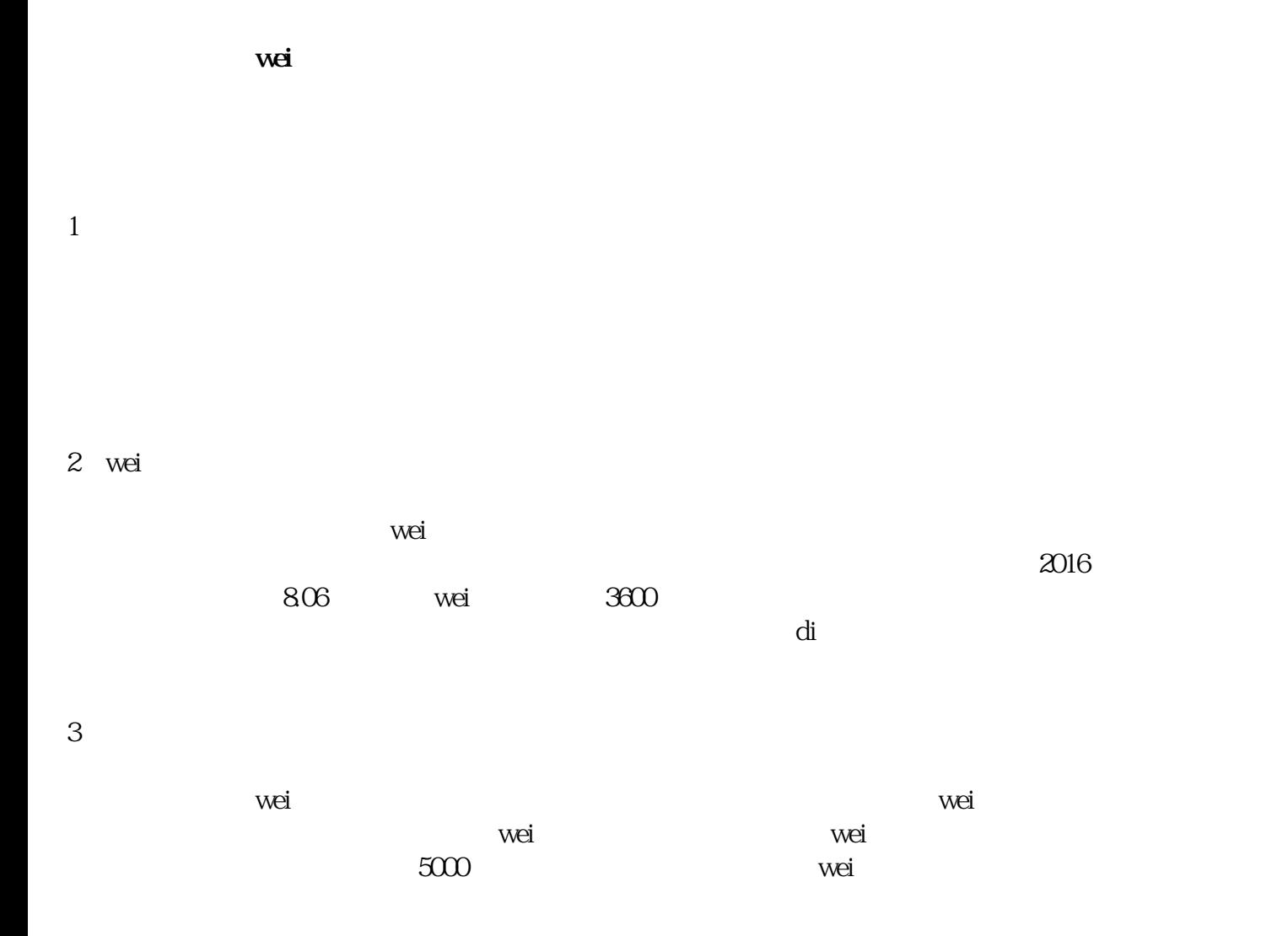

 $\epsilon$  is the contract to the contract term  $\epsilon$  and  $\epsilon$ 

方式1:打开买多APP

 $2 \overline{APP}$ 

 $APP$ 

 $70\%$ 

方式3:

 $1$ 

copy copy copy

APP

 $APP$ 

 $-$ 

-买多共享电商-河南买多电子商务有限公司提供。河南买多电子商务有限公司提供。河南买多电子商务有限公司

 $\mu$  :  $\mu$  ,  $\mu$  ,  $\mu$